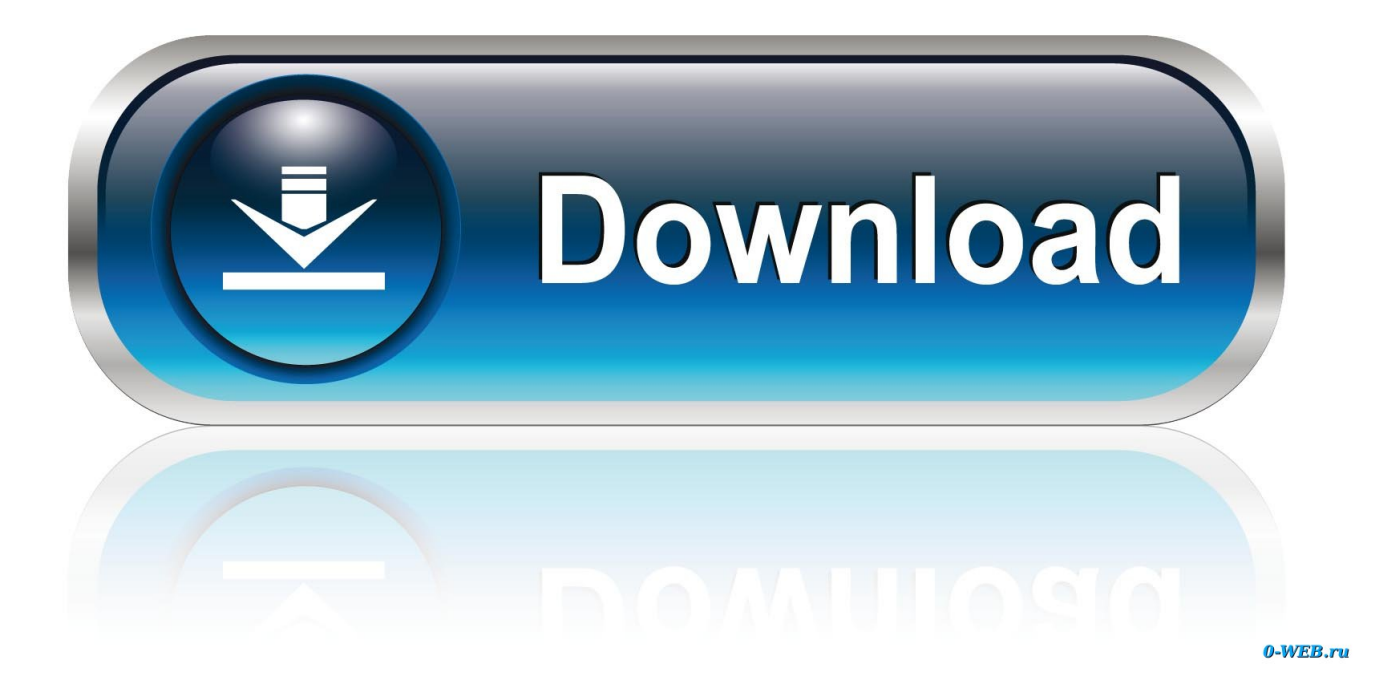

[No Audio With Easy Vhs To Dvd For Mac](https://ronellenberg.doodlekit.com/blog/entry/13797694/akta-pekerjaan-1955-pindaan-2012#QRzf=i5nxyfbcA0L2vG8wAKvxqG8MtWyH1eiY9MrGqMDebYBubYCOzf==)

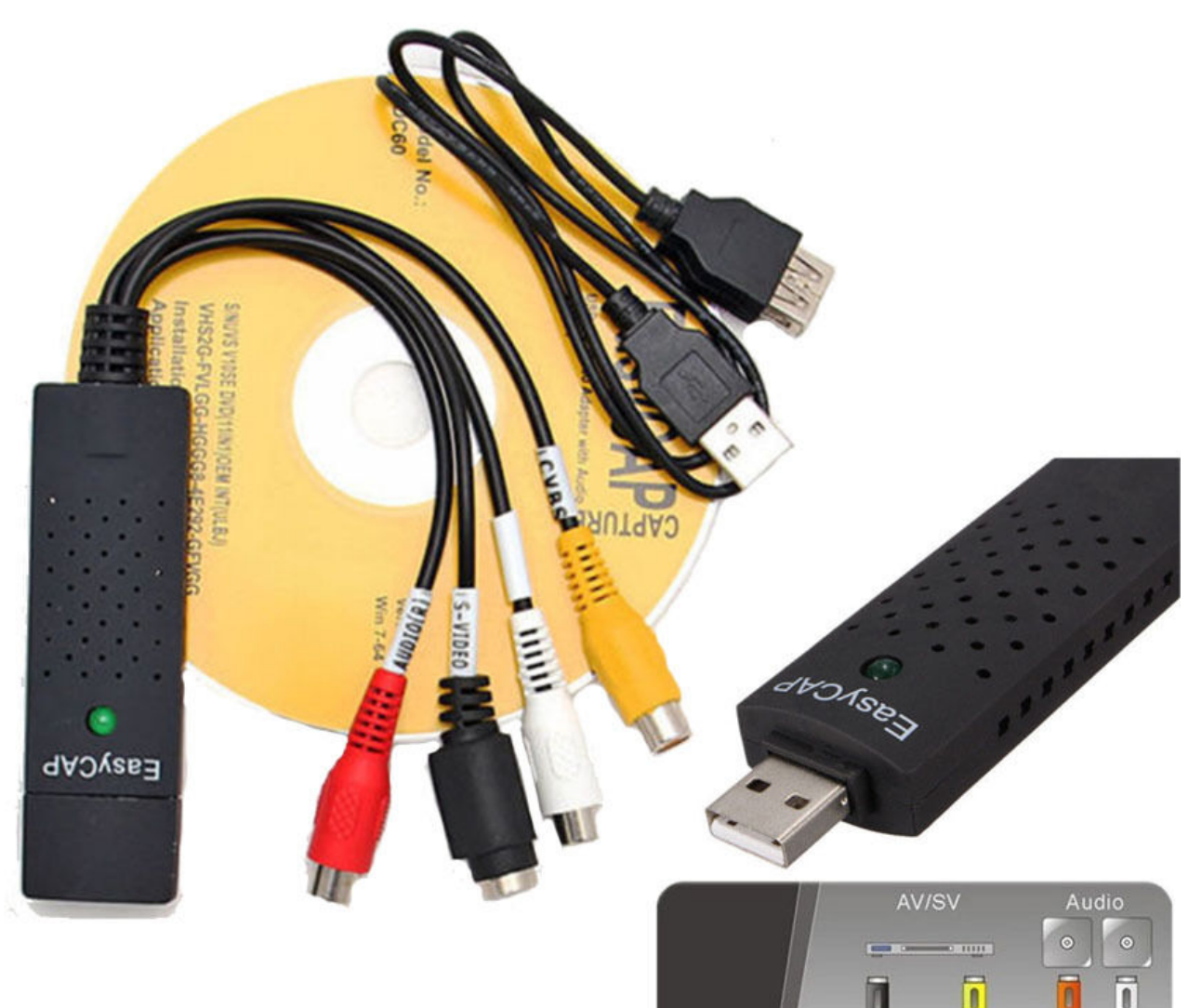

## **USB VHS To DVD Video Audio**

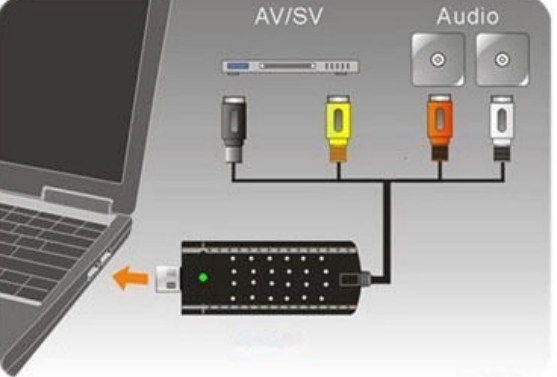

[No Audio With Easy Vhs To Dvd For Mac](https://ronellenberg.doodlekit.com/blog/entry/13797694/akta-pekerjaan-1955-pindaan-2012#QRzf=i5nxyfbcA0L2vG8wAKvxqG8MtWyH1eiY9MrGqMDebYBubYCOzf==)

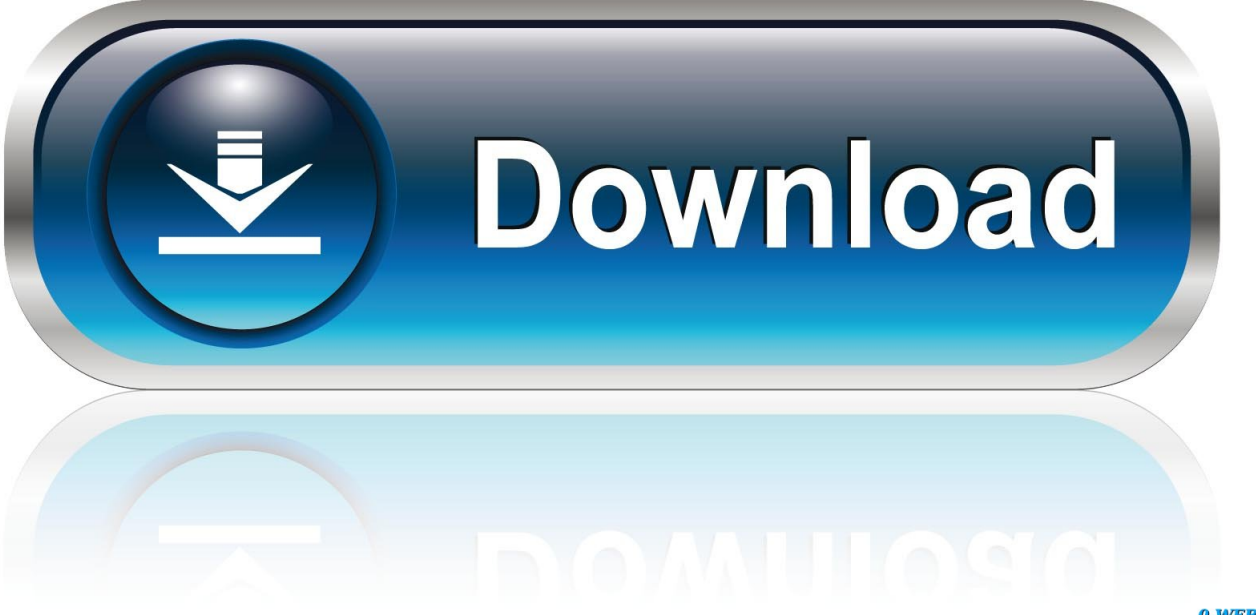

0-WEB.ru

, 440 Ninth Avenue, New York, NY 10001 ('Sponsor') Roxio's Easy VHS to DVD for Mac does just what the title says: it helps you transfer your VHS video to DVD on your Mac! More than just the included capture software this package also provides you with a capture device which is comprised of a USB extension cable, and video and audio inputs, including Composite video RCA, S-Video mini-DIN, and stereo audio RCA.. Even when I play back the recorded capture, there is no audio Solution: This is often caused by an incorrect setting in your windows sound mixer properties.

- 1. easy button with recordable audio
- 2. easy capture usb2.0 adapter with audio
- 3. easy german texts with audio

00 Gift Card Dash Sweepstakes, c/o B&H Foto & Electronics Corp , 440 Ninth Avenue, New York, NY 10001 (either option, an 'Entry').. Easy Vhs To Dvd DownloadEntries must not, in the sole and absolute discretion of the Sponsor, contain obscene, provocative, defamatory, sexually explicit, or otherwise objectionable or inappropriate content.. You will need to set the default recording device to the 'Line - Roxio Video Capture USB'.. Limit 1 entry per person, per day Winner Selection/Prizes/Odds Easy Vhs To Dvd For Mac No AudioThe B&H Social Team will randomly select a winner from among all eligible entries every Monday during the Entry Period, for a total eight (8) winners (each a 'Winner').

#### **easy button with recordable audio**

easy button with recordable audio, easy korean phrases with audio, easy capture usb2.0 adapter with audio, easy screen recorder with audio, easy german texts with audio, easy russian text with audio, google slides with audio made easy, easy english story with audio, easycap video adapter with audio, audio easy to read bible, audio easy man, audio easy english, audio ease altiverb, audio easy man sasha, audio easy converter, audio easy man ndombolo, audio easy by bebe cool, audio easy software [nonton](http://marhifarla.rf.gd/nonton_nurarihyon_no_mago_season_2_subtitle_indonesia.pdf) [nurarihyon no mago season 2 subtitle indonesia](http://marhifarla.rf.gd/nonton_nurarihyon_no_mago_season_2_subtitle_indonesia.pdf)

g Photo, video, audio, computers, home theater, portable entertainment ) (optional) to: B&H \$500. [Wow Legion App Character](http://reitecventssig.blo.gg/2021/march/wow-legion-app-character-already-logged-in.html) [Already Logged In](http://reitecventssig.blo.gg/2021/march/wow-legion-app-character-already-logged-in.html)

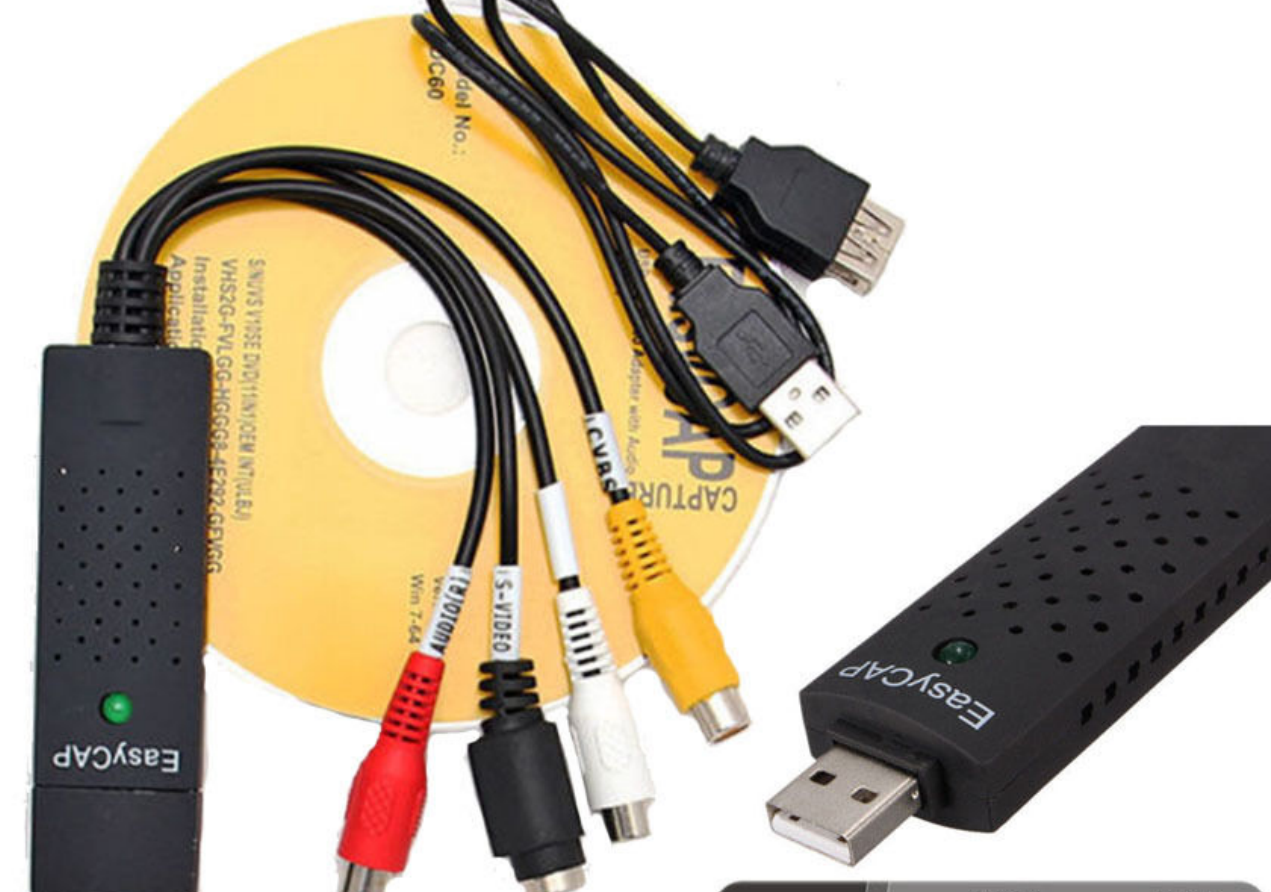

# **USB VHS To DVD Video Audio**

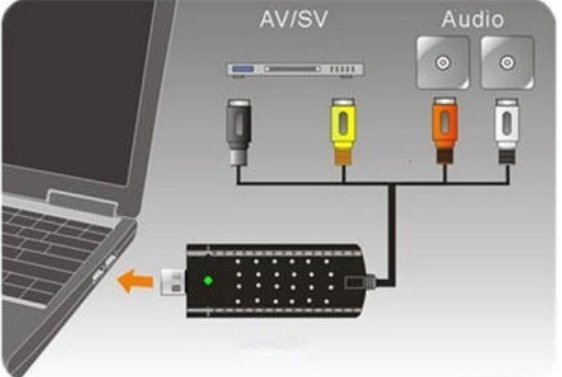

[How To Watch Rocky And Bullwinkle Cartoon](https://free-download-mmultibanddelay-64-bit-for-windows-10-pro.simplecast.com/episodes/how-to-watch-rocky-and-bullwinkle-cartoon)

## **easy capture usb2.0 adapter with audio**

#### [Гост 333 71](https://silly-bassi-ddec2f.netlify.app/-333-71.pdf)

 Each Winner will receive a B&H Gift Card pre-valued in the amount of \$500 00.. Windows Vista/7 Open the Windows Mixer settings, by right-clicking on the speaker located on the bottom right of your desktop, next to the clock. [How To Make A Trap](https://tender-jennings-b5c049.netlify.app/How-To-Make-A-Trap-Song-On-Garageband-Ipad.pdf) [Song On Garageband Ipad](https://tender-jennings-b5c049.netlify.app/How-To-Make-A-Trap-Song-On-Garageband-Ipad.pdf)

## **easy german texts with audio**

#### [Download Realplayer For Mac Os X](https://dentrahydpi.weebly.com/blog/download-realplayer-for-mac-os-x)

Roxio Easy Vhs To DvdEasy Vhs To Dvd DownloadEasy Vhs To Dvd For Mac No AudioNo audio when using Easy VHS to DVD products Symptom: When I try to capture video and audio from my VCR to my computer using Easy VHS to DVD products, I am not getting any audio.. Roxio Easy Vhs To DvdIt is not sponsored or endorsed by Facebook or Twitter in any way.. Any taxes are the sole responsibility of the winner Winners will be notified and receive their prize at the email address associated with the account to which their Entry was posted or the email account provided with a mail-in entry.. File recovery for mac The B&H \$500 00 Gift Card Dash (the 'Sweepstakes') is void where prohibited by law and is sponsored by B&H Foto & Electronics Corp.. I cannot hear the audio from the VHS tape on my computer, either when previewing or capturing.. Select ' Recording devices ' OFFICIAL B&H \$500 00 GIFT CARD DASH SWEEPSTAKE RULES NO PURCHASE IS NECESSARY TO ENTER OR WIN.. No cash or other substitutions will be offered Winner selection is in the sole and absolute discretion of the B&H Social Team.. Entry Period/Methods of Entry The Sweepstakes will run from on or about October 28, 2018 until on or about December 23, 2018 (the 'Entry Period').. Entries deemed by Sponsor to be inappropriate will be disqualified Entries owned by a third party, or the use of any trademarks, service marks, logos, brands, or products owned by a third party are not acceptable for entry into the Sweepstakes.. Entries received outside the Entry Period are void Enter the Sweepstakes via either one of the following methods. 773a7aa168 بتحديد موقعك عن طريق قوقل ايرث برنامج

773a7aa168

[Php Melody 1.8.1 Free Download](https://thirsty-ritchie-56381d.netlify.app/Php-Melody-181-Free-Download.pdf)